# **Consulta dos Dados de Qualidade da OF (CCGQDP620)**

Esta documentação é válida para todas as versões do Consistem ERP.

### **Pré-Requisitos**

Não há.

#### **Acesso**

Módulo: Industrial - Gestão da Qualidade

Grupo: Consultas da Gestão da Qualidade

## **Visão Geral**

O objetivo deste programa é consultar os dados dos resultados da inspeção da qualidade das ordens de fabricação.

Os dados são exibidos na consulta de acordo com os cadastros efetuados no programa [Dados de Qualidade da OF \(CCGQDP100\)](https://centraldeajuda.consistem.com.br/pages/viewpage.action?pageId=86978464).

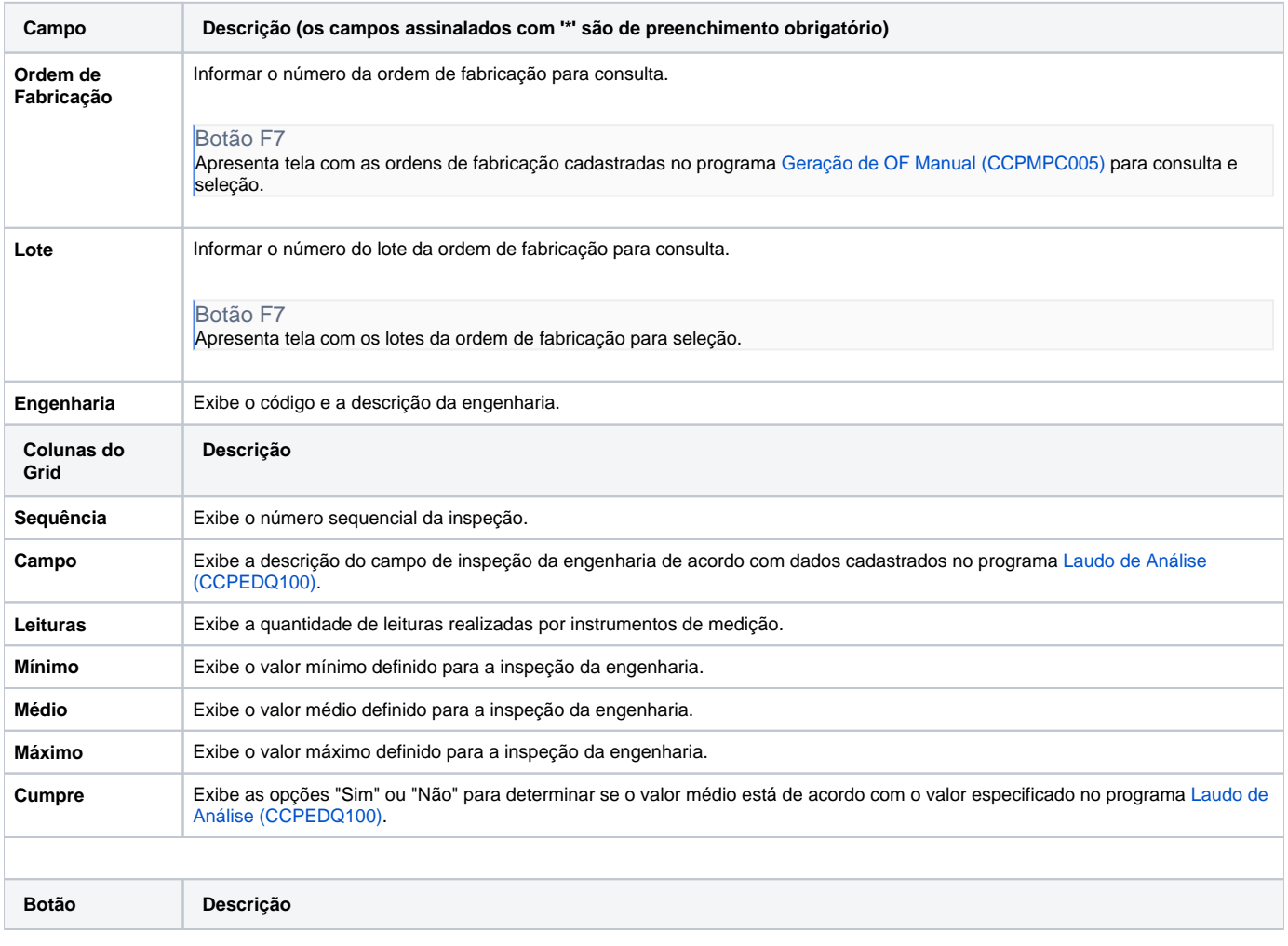

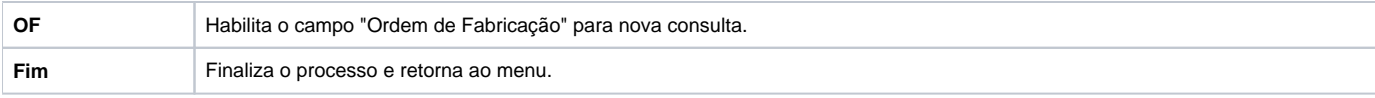

#### Atenção

As descrições das principais funcionalidades do sistema estão disponíveis na documentação do [Consistem ERP Componentes.](http://centraldeajuda.consistem.com.br/pages/viewpage.action?pageId=56295436) A utilização incorreta deste programa pode ocasionar problemas no funcionamento do sistema e nas integrações entre módulos.

Exportar PDF

Esse conteúdo foi útil?

Sim Não